# **Thème 4 : Ondes et signaux**

# **Partie 1. Caractériser les phénomènes ondulatoires CHAP 19 ACT EXP/NUM-Interférences**

# **1. LUMIÈRE + LUMIÈRE = ?**

## **Objectifs :**

- Représenter à l'aide d'un langage de programmation, la somme de deux signaux sinusoïdaux périodiques synchrones en faisant varier la phase à l'origine de l'un deux.
- Appréhender l'effet du déphasage et des amplitudes sur la somme de deux signaux sinusoïdaux.
- (Appréhender l'effet du déphasage et des amplitudes sur l'intensité lumineuse résultant de l'interférence de deux signaux sinusoïdaux.)

## **1.1 Programmation :**

➢ **Programmer trois fonctions**

• 
$$
y_1(t) = Y_{1max} \cdot \cos\left(2\pi \frac{t}{T}\right)
$$

• 
$$
y_2(t) = Y_{2max} \cdot \cos\left(2\pi \frac{t}{T} + \varphi\right)
$$
;

$$
y(t) = Y_{1max} \cdot \cos\left(2\pi \frac{t}{T}\right) + Y_{2max} \cdot \cos\left(2\pi \frac{t}{T} + \varphi\right)
$$

Y1max, Y2max et T sont des constantes dont vous choisirez la valeur.

est le déphasage, il est pris nul au début puis il variera jusqu'à 2π.

 $y(t)$  est la somme de deux fonctions sinusoïdales synchrones, de même période T mais déphasées d'un angle  $\varphi$  car n'ayant pas parcouru le même chemin.

# **Aide à la programmation avec GeoGebra**

**1.** Ouvrir un fichier. Y créer un curseur qui permet de faire varier le déphasage  $\varphi$  entre 0 et 2 $\pi$  (options/avancé/ sélectionner les angles en Radian). Y entrer les paramètres T = 1 (période en s),  $Y_{1max}$  = 2 (amplitude de la première fonction),  $Y_{2max}$  = 2 (amplitude de la seconde fonction).

**2.** Créer une fonction y  $1 = Y1$ max\*cos( $2*\pi*x/T$ ). Faire de même pour la seconde fonction  $y_2 = Y2$ max\*cos( $2*\pi* x/T+ \varphi$ ) et pour la fonction somme y\_s=y\_1+y\_2.

**3. FACULTATIF.** Créer le point A = Max[y s,0,T] comme étant le maximum de la fonction y s calculé sur une période (càd entre 0 et T). Définir le nombre *intensité* = y(A)/sqrt(2) (c'est l'intensité lumineuse) définie comme le rapport de l'ordonnée de A sur la racine carrée de 2

**ATTENTION :** une difficulté est présente avec Geogebra car l'abscisse doit être notée x et pas t.

➢ **Afficher les graphes représentant les fonctions y1(t), y2(t) et y(t).** 

## **1.2 Expérimentation numérique et validation de la programmation**

- $\triangleright$  Faire varier le déphasage  $\varphi$ , lui donner en particulier les valeurs 0,  $\pi$  et 2 $\pi$ . Observer les variations de l'amplitude de la fonction y(t) afin de vérifier l'adéquation des résultats fournis par le programme avec ceux attendus pour ces trois cas particuliers.
- $\triangleright$  Modifier l'amplitude Y1max de la fonction y1(t). Faire varier à nouveau le déphasage  $\varphi$  et observer les variations de l'amplitude de la fonction y(t).

# **1.3 Conclusion**

➢ Conclure en utilisant les termes suivants : en phase, en opposition de phase, amplitude, maximum, minimum.

# **2. LES FENTES D'YOUNG**

## **Objectifs :**

- Étudier expérimentalement le phénomène d'interférences des ondes lumineuses.
- Pratiquer une démarche expérimentale visant à étudier quantitativement le phénomène d'interférence des ondes

# **SÉCURITÉ**

*Attention de ne jamais regarder directement le faisceau d'un laser, très intense. S'il pénètre dans l'oeil, il peut gravement endommager la rétine et conduire à la cécité.*

#### **2.1. Pour commencer (situation déclenchante)**

En 1801, au cœur de la controverse sur la nature de la lumière, le scientifique britannique Thomas Young (Fig. 1) réalise une expérience historique en faveur de la nature ondulatoire de celle-ci.

Cette expérience consiste à faire se superposer deux faisceaux de lumière issus d'une même source, en les faisant passer à travers deux ouvertures et en observant le résultat sur un écran.

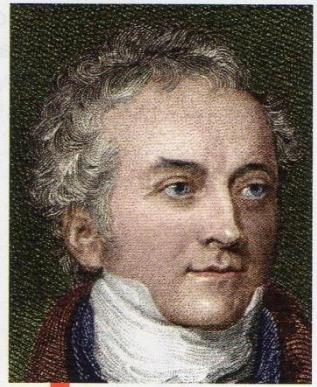

Fig. 1 Thomas Young  $(1773-1829).$ 

#### **Matériel à disposition :**

Laser ; écran, diapo avec fentes doubles (Phytex D1 : distance entre les fentes 150 µm) de différents écartement, support à diapo

## **3.1. Protocole expérimental**

En respectant les conditions de sécurité, éclairer deux fentes proches **type D<sup>1</sup>** (dites fentes d'Young) par un laser de longueur d'onde dans le vide **λ = 650 nm**, l'écran étant placé à une distance d des bifentes (doc. 2). Pour différentes valeurs de d (doc. 3a), mesurer grâce à un double décimètre en plastique (et non en acier) la longueur  $l_N$  correspondant à N franges lumineuses. Calculer l'interfrange **i** =  $\frac{l_N}{N}$  $\frac{\kappa_N}{N}$ . Recopier et compléter le

tableau ci-dessous

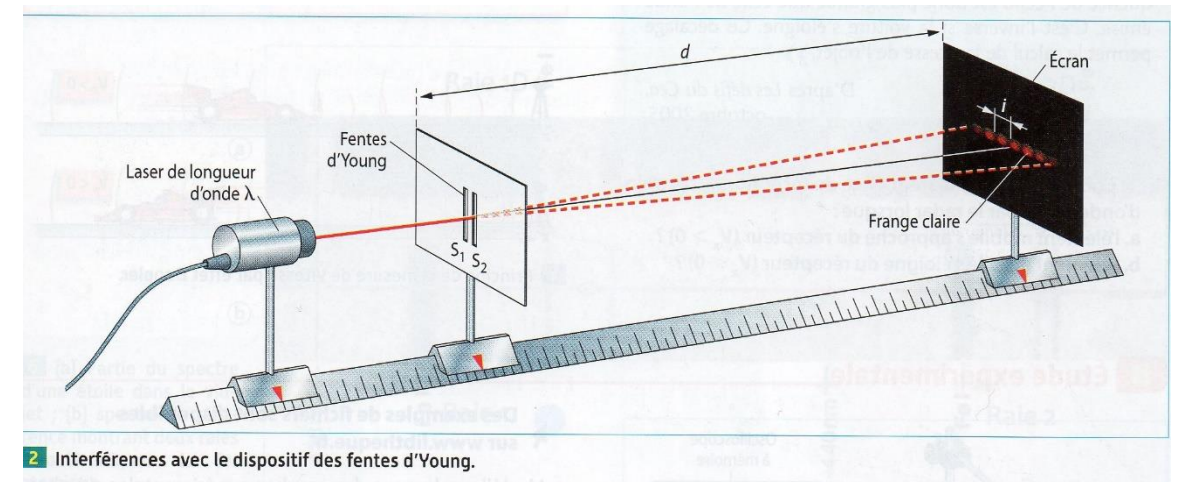

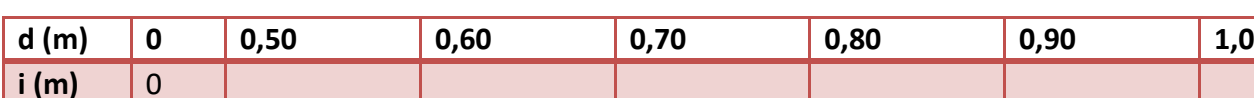

# **3.2. Questions**

On suppose que i est de la forme

$$
i = \frac{\lambda}{s_1 s_2} d^{\Omega}
$$

Où Ω est une constante

**a)** Représenter soit sur papier millimétrée, soit à l'aide d'un tableur : **i = f(d)**

**Aide à la réalisation de la courbe - En math les équations de courbe se mettent sous la forme y = f(x), avec y ordonnée et x en abscisse. Comparer y = f(x) et i = f(d) pour trouver ce qu'il faut mettre en abscisse et en ordonnée - Trouver l'échelle qui donne la courbe la plus grande possible, sans pour autant dépasser la feuille (rem : Il n'est pas obligatoire de prendre la même échelle en abscisse et en ordonnée) - Mettre les points AU CRAYON - Montrer la courbe au prof - Tracer la droite au CRAYON et à la règle - Mettre un titre au graphique - Indiquer clairement sur la feuille de papier millimétrée et dans un rectangle les échelles** 

**utilisées. Montrer la courbe au prof avant de la tracer**

**b)** Etablir une démarche scientifique pour :

**b)1.** Trouver la valeur de Ω

**b)2.** Retrouver la valeur de S<sub>1</sub>S<sub>2</sub>. Comparer cette valeur à celle fournie par le constructeur en

calculant l'écart relatif Δ, puis conclure.

## **Aide à la démarche**

*- Une droite qui passe par l'origine est de la forme : y = a.x*

*- Calcul du coefficient directeur noté a d'une droite* 

$$
Si on a deux points A \bigg(
$$

 $\begin{pmatrix} X_A \\ Y_B \end{pmatrix}$  et B $\begin{pmatrix} X_B \\ Y_B \end{pmatrix}$  sur une droite, le coefficient directeur (la pente) est donnée

*par la relation : a* =  $\frac{y_B - y_A}{x_B - x_A}$ 

*- formule de l'écart relatif Δ (en %) :* 

*Δ =*  $\frac{|valeur\ th\acute{e}orique - valueur\ r\acute{e}elle|}{value} *100$